#### XML: related applications and languages

Application areasNamespacesXHTMLXML SchemaXLink

# XML application areas

- **Service Service**  Documentation:
	- technical documentation: manuals, term banks, spare part catalogs, language versions
	- **Fidditive Core Fiddity** Core
- Publishing, multichannel publishing
	- documents, DocBook
	- **Metadata & semantic web & ontologies**
	- **Same information can be delivered through different** media: WWW, PDA, mobile, DVD, print
- User interfaces:
	- Mozilla XUL
	- **Microsoft XAML**

#### XML application areas

- П Multimedia
	- SVG 1.1; SMIL 2.0
	- Voice XML<br>- Y<sup>2D</sup> and v
	- X3D and x-smiles (Helsinki Univ. of Technology)<br>Settenia semmares. FDJ (Flectronia Data Intersha
- Electronic commerce, EDI (Electronic Data Interchange)<br>Cab Shina International Additional Or
	- ebXML: electronic business XML, UN/CEFACT and OASIS<br>e. main elements: ebXML sterage, CPP Cellaboration Pretect
		- main elements: ebXML storage, CPP Collaboration Protocol Profile, CPA – Collaboration Partner agreement
	- BizTalk
	- **RosettaNet & PapiNet**<br>Annufacturing: OBC YML
- Manufacturing: OPC XML-DA schema for plant data exchange<br>hased on the SOAP technology and Web Services based on the SOAP technology and Web Services
- GIS (geographical information systems): GML

#### Web Services example

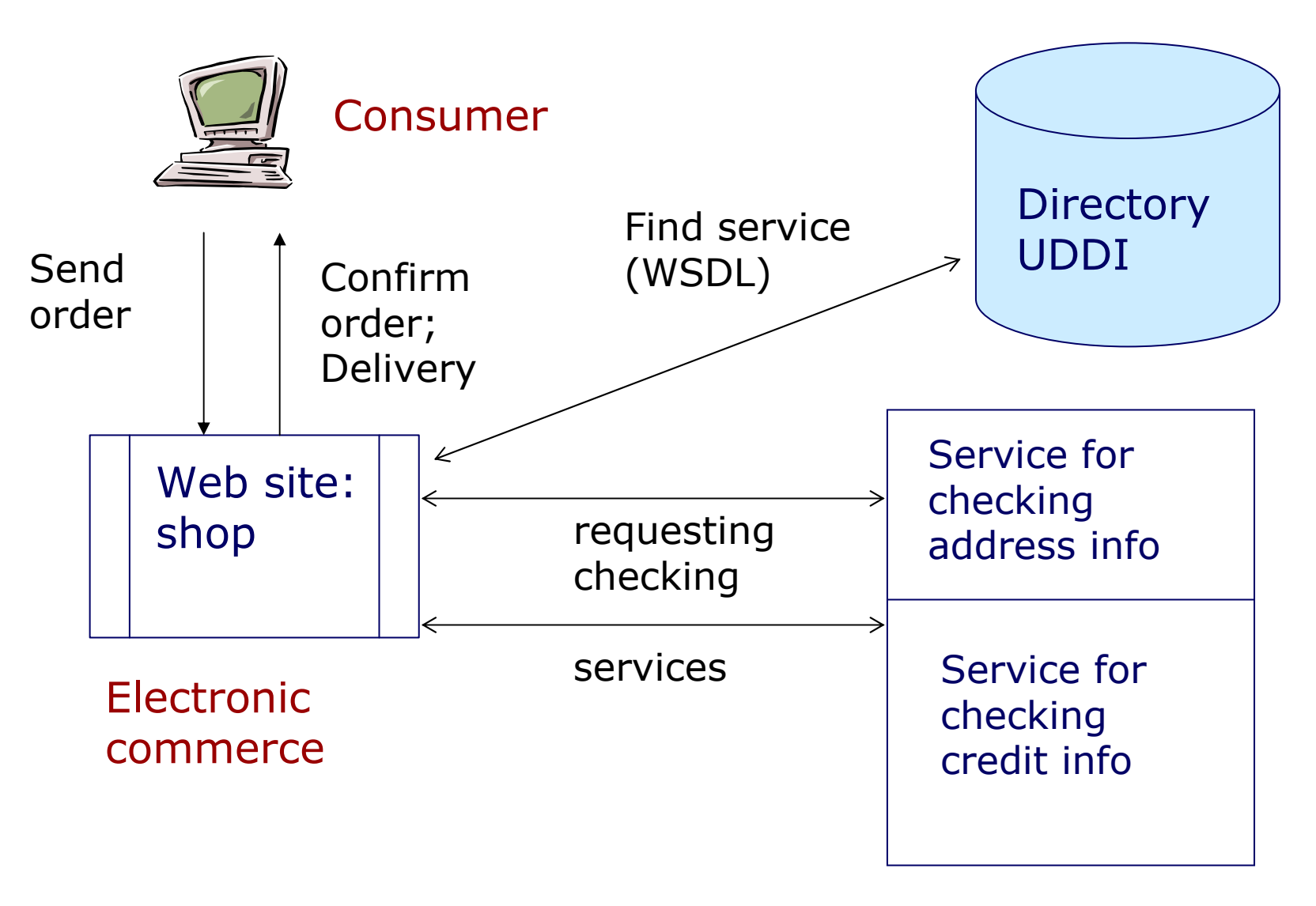

#### XML application areas

- At present ?<br>- Internal form
- Internal format in browsers<br>J. Misrosofty, NET and internal
- **Microsoft: .NET and internal format for Office**<br>Also and WMUTTD Geoglemans
- Ajax and XMLHTTP, Googlemaps

#### Namespaces - why are they needed?

<?xml version="1.0"?><person> $<sub>name</sub>$ </sub> **<title>**Mr. President</title> <first>Zaphod</first><last>Beeblebrox</last></name> <position>President of the Galaxy</position><résumé> $\left\langle \text{htm} \right\rangle$  <head>**<title>**Resume of Zaphod Beeblebrox</title></head> <body> <h1> Resume of Zaphod Beeblebrox</h1> <p>Zaphod's a great guy, you know?</p></body></html>

</résumé>

</person>

#### Solution 1:

```
<?xml version="1.0"?>
<pers:person xmlns:pers="http://frogstar.mil/pers"
xmlns:html="http://www.w3.org/1999/xhtml"><pers:name>
<pers:title>Mr. President</pers:title><pers:first>Zaphod</pers:first>
<pers:last>Beeblebrox</pers:last>\langle/pers:name>

<pers:position>President of the Galaxy</pers:position><pers:résumé>
<html:html><html:head><html:title> Resume of Zaphod Beeblebrox
  </html:title></html:head><html:body>
<html:h1>Zaphod Beeblebrox</html:h1>
<html:p>Zaphod's a great guy, you know?</html:p></html:body></html:html>
</pers:résumé>
```
</pers:person>

#### **Namespaces**

- A namespace is a purely abstract entity: it's nothing more than a group of names that belong with each other conceptually
- how to guarantee that the namespace prefix is not used for two different sets of names?
- **The internet domain names are unambiguous: URI Uniform** Resource Identifier
- **Problem: the URLs can contain invalid characters** solution: associate a well-formed prefix with the URI

```
<html:h2 xmlns:html="http://www.w3.org/1999/xhtml">
```
## Namespaces, defaults

#### **•** Defining a default namespace:

```
<person xmlns="http://frogstar.mil/pers"
xmlns:xhtml="http://www.w3.org/1999/xhtml">
```
 $<$ name $/$ 

<xhtml:p>Here something in XHTML</xhtml:p>

</person>

**the namespace is defined without a prefix:** <book xmlns="...">

<para>A normal paragraph</para>

</book>

• the default namespace can be changed in any element and any of its descendents

#### Solution 2:

```
Jaana Holvikivi
                                     10<?xml version="1.0"?>
<person xmlns="http://frogstar.mil/pers"
xmlns:html="http://www.w3.org/1999/xhtml"><name>
<title>Mr. President</title><first>Zaphod</first>
<last>Beeblebrox</last></name>
<position>President of the Galaxy</position></position>
<résumé>
<html:html>
<html:head><html:title>Resume of Zaphod Beeblebrox </html:title></html:head><html:body>
<html:h1>Zaphod Beeblebrox</html:h1>
<html:p>Zaphod's a great guy, you know?</html:p></html:body></html:html></résumé></person>
```
#### Solution 3:

```
Jaana Holvikivi
                                  1<sup>1</sup>

<?xml version="1.0"?>
<person xmlns="http://frogstar.mil/pers"><name>
<title>Mr. President</title><first>Zaphod</first>
<last>Beeblebrox</last></name>
<position>President of the Galaxy</position><résumé>
<html xmlns="http://www.w3.org/1999/xhtml">
      <head><title>Resume of Zaphod Beeblebrox </title></head><body>
<h1>Zaphod Beeblebrox</h1>
<p>Zaphod's a great guy, you know?</p><body>
</html>
</résumé>< / pq g g g q n >
```
#### Namespaces: uses

- **Combined documents** 
	- **E** if you wish to add
		- an HTML table into an XML document
		- how do you avoid mixing up tags and element names?
	- **XSL and HTML in the same document**<br>
	NTD evine a names nase where
- A DTD owns a namespace where
	- all element names are unique
	- all attribute names for a certain element are unique
	- thus all refrences to the element and its attributes are unique
- **document could contain information which is declared in** several namespaces

#### Finding the namespace

- **Most standards are on the Web** 
	- http://www.w3.org/TR/REC-html40  $\blacksquare$
- the namespace recommendation uses URLs as unique identifiers
- the application does not need internet connection, the URL is only a unique character string
- **n** in the document, the prefix is used
	- <X:html xmlns:X="http://www.w3.org/TR/REChtml40">
	- <xsl:stylesheet xmlns:xsl="http://www.w3.org/1999/XSL/Transform" version="1.0">

#### XHTML

- **XML-DTD for the HTML language**
- When moving from HTML to XML you need to double-<br>check that the "old" HTML file is check that the "old" HTML file is
	- well-formed
	- valid
	- **Fig. 1** follows the XHTML specification
- **Browser support not consistent in older browsers**

#### XHTML - standards

- $\blacksquare$  XHTML W3C recommendations 1.0 and 1.1 based on HTML 4.0 Working draft 2.0
- $\blacksquare$  XHTML 1.1 is an example of a larger build of the modules, avoiding many of the presentation features.
	- XHTML 1.1 looks very similar to XHTML 1.0 Strict
	- it is designed to serve as the basis for future extended XHTML Family document types
	- **nodular design makes it easier to add other modules as** needed or integrate itself into other markup languages.
	- $\mathcal{L}_{\mathcal{A}}$ ■ XHTML 1.1 plus MathML 2.0 document type is an example of such XHTML Family document type.

#### XHTML - well-formed

- **Editing needs for regular HTML** 
	- **add missing end-tags**
	- **•** clean out nesting so that the elements are fully within an other
	- spelling of opening and closing tags (<code> and  $\langle \text{code>}$ , or  $\langle \text{CODE} \rangle \langle \text{CODE} \rangle$
	- **•** change all characters to lower case
	- add quotes around attribute values
	- change empty tags as empty elements <hr> to  $\langle h r / \rangle$
	- etc., ...

## XHTML - validity

- **HTML needs a DOCTYPE declaration** 
	- •• if you use only basic elements:
	- <!DOCTYPE html PUBLIC "-//W3C//DTD XHTML 1.0 Transitional//EN" "http://www.w3.org/TR/xhtml1/DTD/xhtml1strict.dtd">
	- more permissive:
	- <!DOCTYPE html PUBLIC "-//W3C//DTD XHTML 1.0 Strict//EN" "http://www.w3.org/TR/xhtml1/DTD/xhtml1-transitional.dtd">
	- frames:
	- <!DOCTYPE html PUBLIC "-//W3C//DTD XHTML 1.0 Frameset//EN" "http://www.w3.org/TR/xhtml1/DTD/xhtml1frameset.dtd">
	- **•** check that it is well-formed

#### XHTML - other requirements

- **HTML file must have <html> as root element**
- **•** the namespace has to defined in the root:
	- http://wwww.w3.org/1999/xhtml
- **a** a style sheet processing instruction may be needed

# The XHTML example

```
<?xml version="1.0" encoding="UTF-8"?><!DOCTYPE html 
PUBLIC "-//W3C//DTD XHTML 1.0 Strict//EN"
"http://www.w3.org/TR/xhtml1/DTD/xhtml1-strict.dtd">
```

```
<html xmlns="http://www.w3.org/1999/xhtml" xml:lang="en" lang="en"><head>
<title>Virtual Library</title></head>
<body>
<p>Moved to 
<a href="http://vlib.org/">vlib.org</a>.</p></body></html>
```
# XML Schema

- **Features in the XML Schema Recommendation include:** 
	- **E** element types,
	- a simple pattern matching grammar ,
	- defined ordering of sub-elements so that document structure can be tightly controlled,
	- **Selection between different elements so that documents** can share a Schema without having identical structure.

```
\langle?xml version="1.0"?>
```
<xsd:schema

xmlns:xsd="http://www.w3.org/2001/XMLSchema">

```
<xsd:element name="letter">
```
</xsd:element>

</**xsd**:schema>

<?**xml version**="1.0"?> <**xsd**:schema **xmlns**:**xsd**="http://www.w3.org/2001/XMLSchema"><sup>&</sup>lt;**xsd**:**element name**="header"><**xsd**:**complexType**> <**xsd**:**sequence**> <sup>&</sup>lt;**xsd**:**element name**="**name**"><**xsd**:**complexType**><**xsd**:**sequence**> <sup>&</sup>lt;**xsd**:**element name**="title" **type**="**xsd**:string"**maxOccurs**="1"/> <sup>&</sup>lt;**xsd**:**element name**="surname" **type**="**xsd**:string" /> <sup>&</sup>lt;**xsd**:**element name**="firstname" **type**="**xsd**:string" /></**xsd**:**sequence**> </**xsd**:**complexType**></**xsd**:**element**> <sup>&</sup>lt;**xsd**:**element name**="address"><**xsd**:**complexType**>etc..

#### Schema namespaces

```
<?xml version="1.0"?><schema xmlns ="http://www.w3.org/2001/XMLSchema"xmlns:pers ="http://frogstar.mil/pers"targetnamespace ="http://frogstar.mil/pers">
```
In the document:

```
<?xml version="1.0"?>
```
<person xmlns <sup>=</sup>"http://frogstar.mil/pers"

xmlns:xsi <sup>=</sup>"http://www.w3.org/2001/XMLSchema-instance"xsi:schemaLocation <sup>=</sup>"http://frogstar.mil/pers people2.xsd"version  $=$  "1.0" $>$ 

#### Schema: element types

<sup>&</sup>lt;xsd:simpleType name="userType"> <xsd:restriction base="xsd:string">  $\langle x\$ sd:pattern value="U\w{2,6}\d{2}" /> </xsd:restriction></xsd:simpleType>

<xsd:complexType>

includes children <sequence> or <choice> or <all>

Global elements are child elements for the schema element Local elements are children for another element

27.1.2010 Jaana Holvikivi

# Element definitions

```
\langle 2xml version="1.0"?>
<xsd:schema xmlns:xsd="http://www.w3.org/2001/XMLSchema"><group name="nimiryhmä"><sequence>
<element name="etunimi" type="string"/>
<element name="sukunimi" type="string"/><sequence></group>
<complexType name="nimiryhmä">
   <group ref="target:nimiryhmä"/>
<attribute name="arvo" type="string"/></complexType>
<element name="Nimet" type="target:nimiryhmä"/></schema>
```
#### Schema: attributes

<sup>&</sup>lt;**xsd**:**complexType name**="**name**">

<**xsd**:**sequence**>

<sup>&</sup>lt;**xsd**:**element name**="title" **type**="**xsd**:string" **maxOccurs**="1"

default="Miss"/>

<sup>&</sup>lt;**xsd**:**element name**="firstname" **type**="**xsd**:string" **minOccurs** $=$ "2"/>

<sup>&</sup>lt;**xsd**:**element name**="surname" **type**="**xsd**:string" />

</**xsd**:**sequence**>

<sup>&</sup>lt;**xsd**:**attribute name**="gender" **type**="**xsd**:string"

default="female"/>

</**xsd**:**complexType**>

 $\langle$  2xml version="1.0"? <xsd:schema xmlns:xsd="http://www.w3.org/2001/XMLSchema"><xsd:element name="header"><xsd:complexType> <xsd:sequence> <xsd:element name="name"><xsd:complexType><xsd:sequence> <xsd:element name="title" type="xsd:string" $maxOccurs="1"$  <xsd:element name="surname" type="xsd:string" /> <xsd:element name="firstname" type="xsd:string" /></xsd:sequence> </xsd:complexType></xsd:element> <xsd:element name="address"><xsd:complexType>etc..

## DTD or Schema?

- XML Schema
	- Follows the XML definition
	- **Supports namespaces**
	- Allows complex element types
	- **•** Object inheritance
- $\blacksquare$  DTD
	- Can be included in the XML document instance
	- Allows entities
	- A large base of DTDs

# GML schema -definition GML.XSD

<?xml version="1.0" encoding="UTF-8"?>

<xsd:schema targetNamespace="http://www.opengis.net/gml"

 xmlns:xlink="http://www.w3.org/1999/xlink" xmlns:gml="http://www.opengis.net/gml" xmlns:sch="http://www.ascc.net/xml/schematron" xmlns="http://www.w3.org/2001/XMLSchema"

xmlns:xsd="http://www.w3.org/2001/XMLSchema" elementFormDefault="qualified"

attributeFormDefault="unqualified" version="3.0.1">

<xsd:annotation> <xsd:appinfo source="urn:opengis:specification:gml:schema-xsd:gml:v3.0.1">gml.xsd</xsd:appinfo> <xsd:documentation> Copyright (c) 2002 OGC, All Rights Reserved. Top level GML schema</xsd:documentation> </xsd:annotation> <!-- ====================================================================== --> <xsd:include schemaLocation="dynamicFeature.xsd"/>

<xsd:include schemaLocation="topology.xsd"/>

<xsd:include schemaLocation="coverage.xsd"/>

<xsd:include schemaLocation="coordinateReferenceSystems.xsd"/>

<xsd:include schemaLocation="observation.xsd"/>

<xsd:include schemaLocation="defaultStyle.xsd"/>

<!-- ====================================================================== -->

</xsd:schema>

#### XML Schema: future

- Large base of existing schemas<br>- Rut allowe entiens in definitions
- But allows options in definitions:<br>Face not require data tupe d
	- Does not require data type definition important<br>- Versien control net defined: nalp veurealfl
	- Version control not defined: paln yourself!<br>- Extensible: allows extensions but dees not
	- **Extensible: allows extensions but does not define**<br>how how
- **Supported by many tools like. NET Studio**

#### Creating links in XML

- **XML standard way of linking** 
	- no fixed element for links
	- ID and IDREF attributes identify the element which acts as a link through a namespace
	- only within the same document
- **ID values must be unique**
- <!ELEMENT chapter (...)>
- <!ATTLIST chapter target ID #REQUIRED>

## XLink

- XLink = XML Linking Language
	- to create links within one entity or between two or more targets
- one-direction links (like in HTML)
- extended links
	- **•** bidirectional links
	- $\blacksquare$  links with a type
	- **B** also one-to-many and many-to-many relations
	- Inks to and from read-only files
	- order of links

# XLink, example

Simple link

```
<?xml version="1.0"?><ad xmlns:xlink= "<u>http://www.w3.org/1999/xlink</u>">
<p>Never go to this 
<yourlink xlink:type="simple"
xlink:href="http://frogstar.mil">site! </yourlink>
I told you! </p>
<p> another part of ad </p>\langlead\rangle
```
Here an arbitrary element is identified using a type attribute in the Xlink namespace

# XLink, example 2

Simple link <my:crossReference xlink:href="students.xml" xlink:role="http://www.ex.com/studentlist"xlink:title="Student List"xlink:actuate="onLoad"xlink:show="embed"> Current List of Students</my:crossReference>

 $here$  = target location

role = location with additional information about target

title = target explanation

- actuate is the link to be followed immediately (onLoad) or<br>Later (onRequest) later (onRequest)
- show how to show the result (replace, new, embed)

# XLink, example 3

#### Extended link

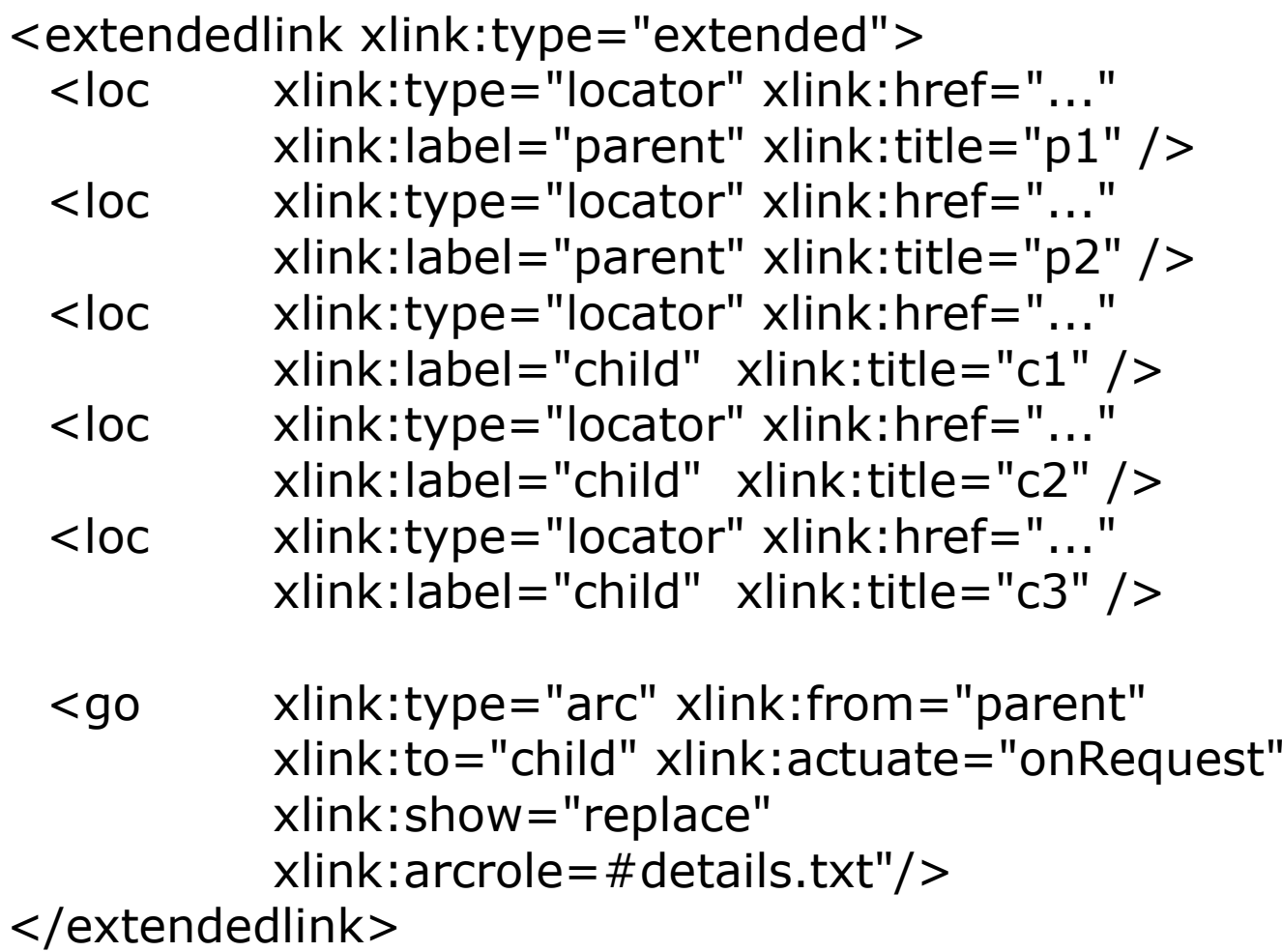

# XLink, example 3 cont.

Extended link, explanation

```
locator elements (type="locator") - contain one target 
 each, indicate remote resources taking part in the linkhref - target location (URI)
     label - link label 
     title - link explanation
arc type (type="arc") elements contain the rules for traversing from one resource to anotherfrom to
```

```

arcrole a machine-readable label for a resource
```